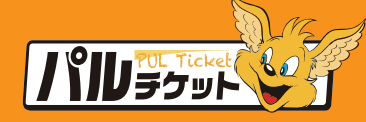

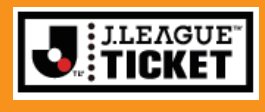

## QRコード受取方法

QRコードの受 送信がカンタン便利に なりました!! LINE コピーして送る 表示する LINE で送る メールで送る 複数枚を一度に送信・表示 QRコード受取なら 発券手数料 YIU FOL Ticket & 2 無料!

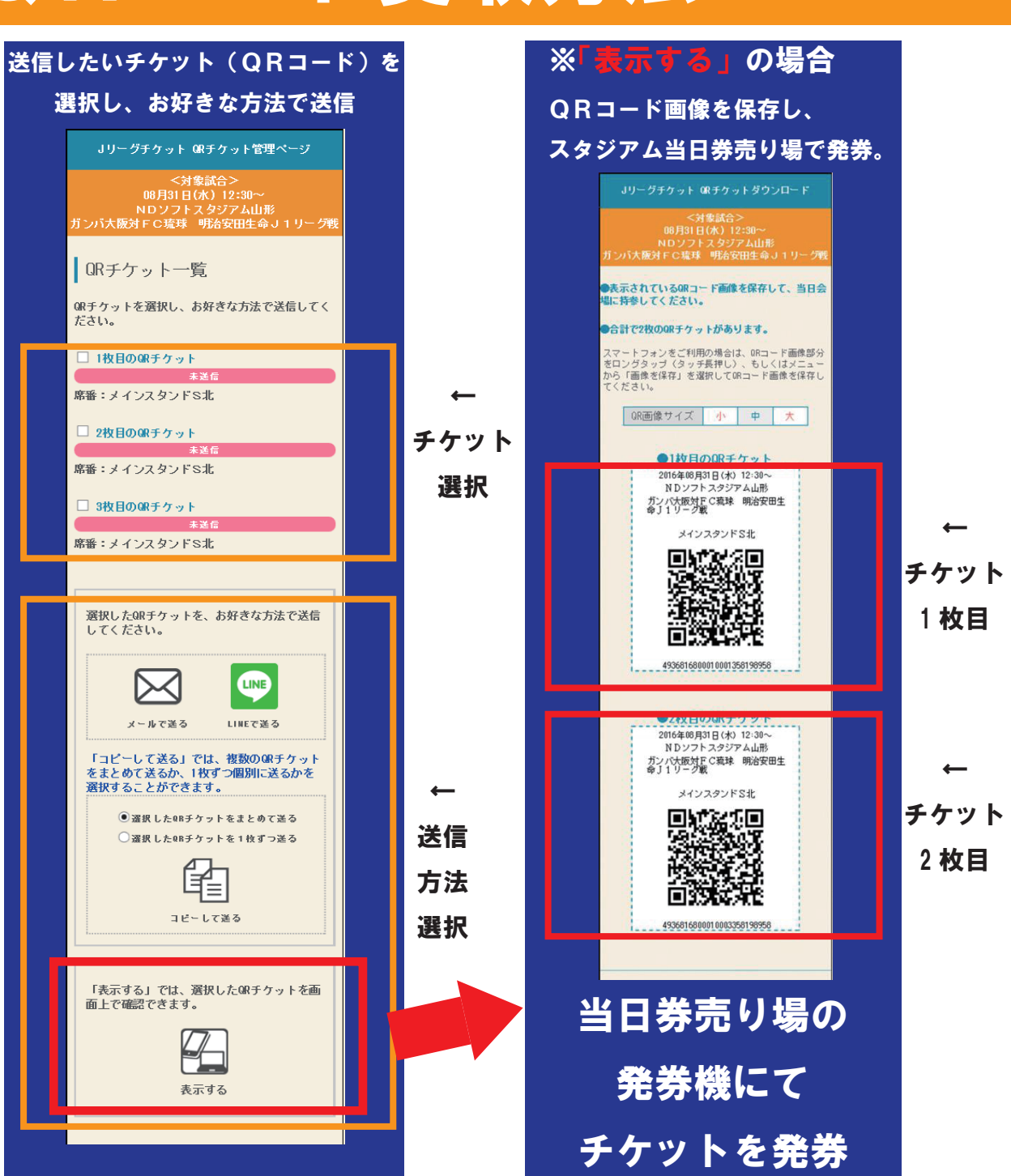